Apa Style [Reference](http://documents.manualsworld.com/to.php?q=Apa Style Reference Website In Text) Website In Text >[>>>CLICK](http://documents.manualsworld.com/to.php?q=Apa Style Reference Website In Text) HERE<<<

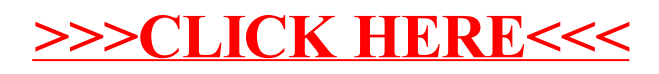